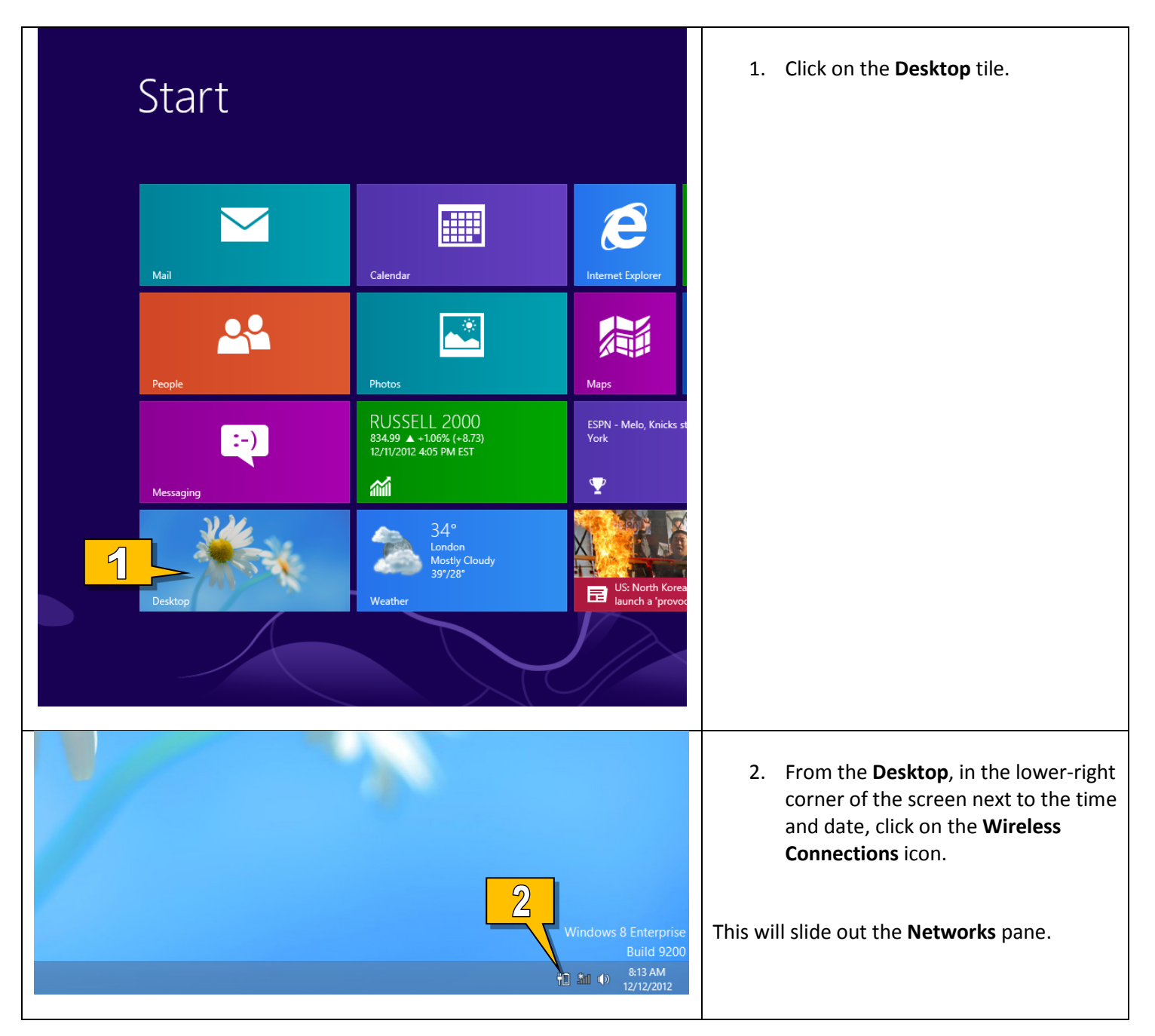

## Connecting to MU-Secure on Windows 8

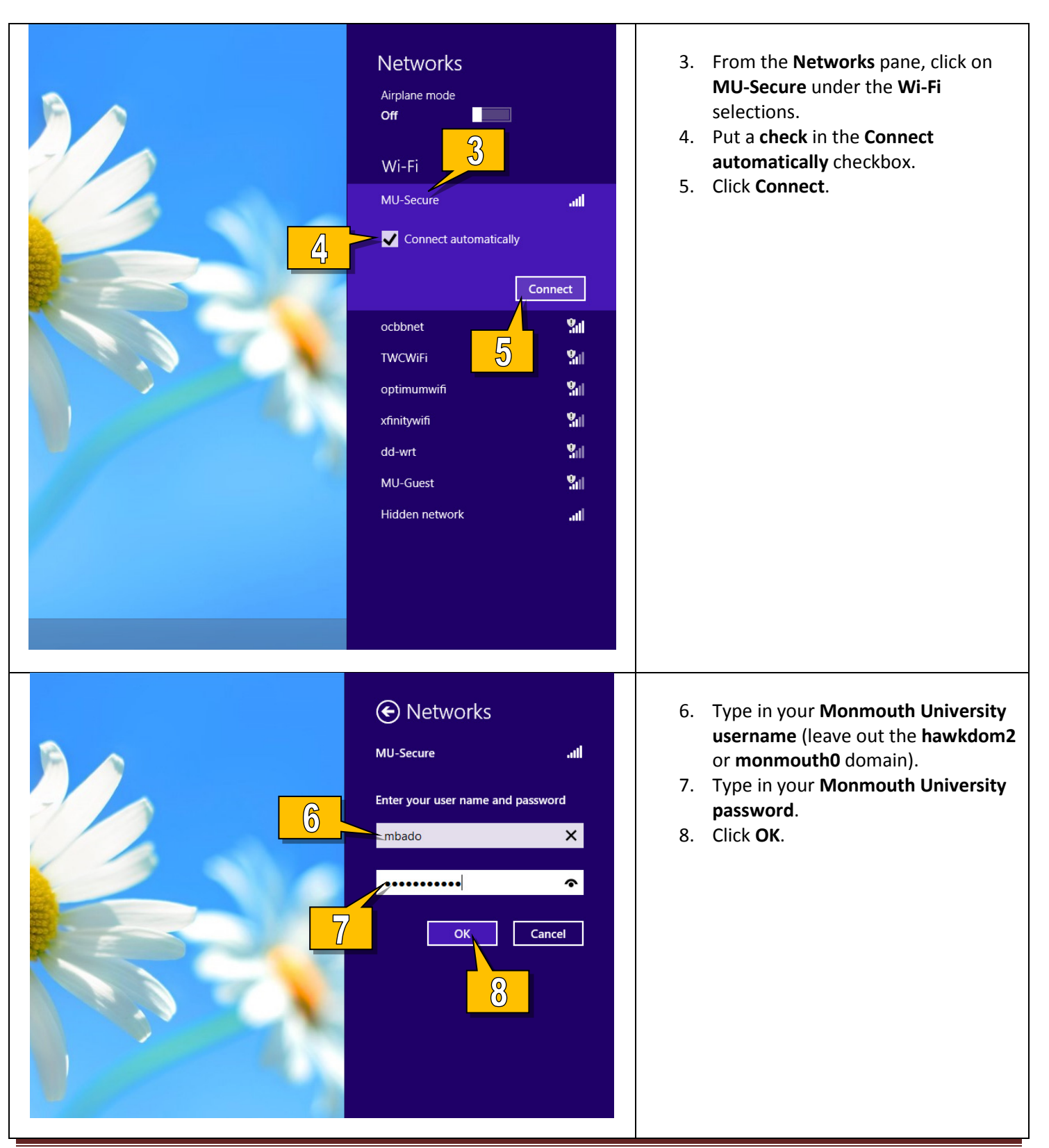

Monmouth University - Information Management Support - Protocol #1-19 Page 2

## Standard Technology Onboarding Protocol

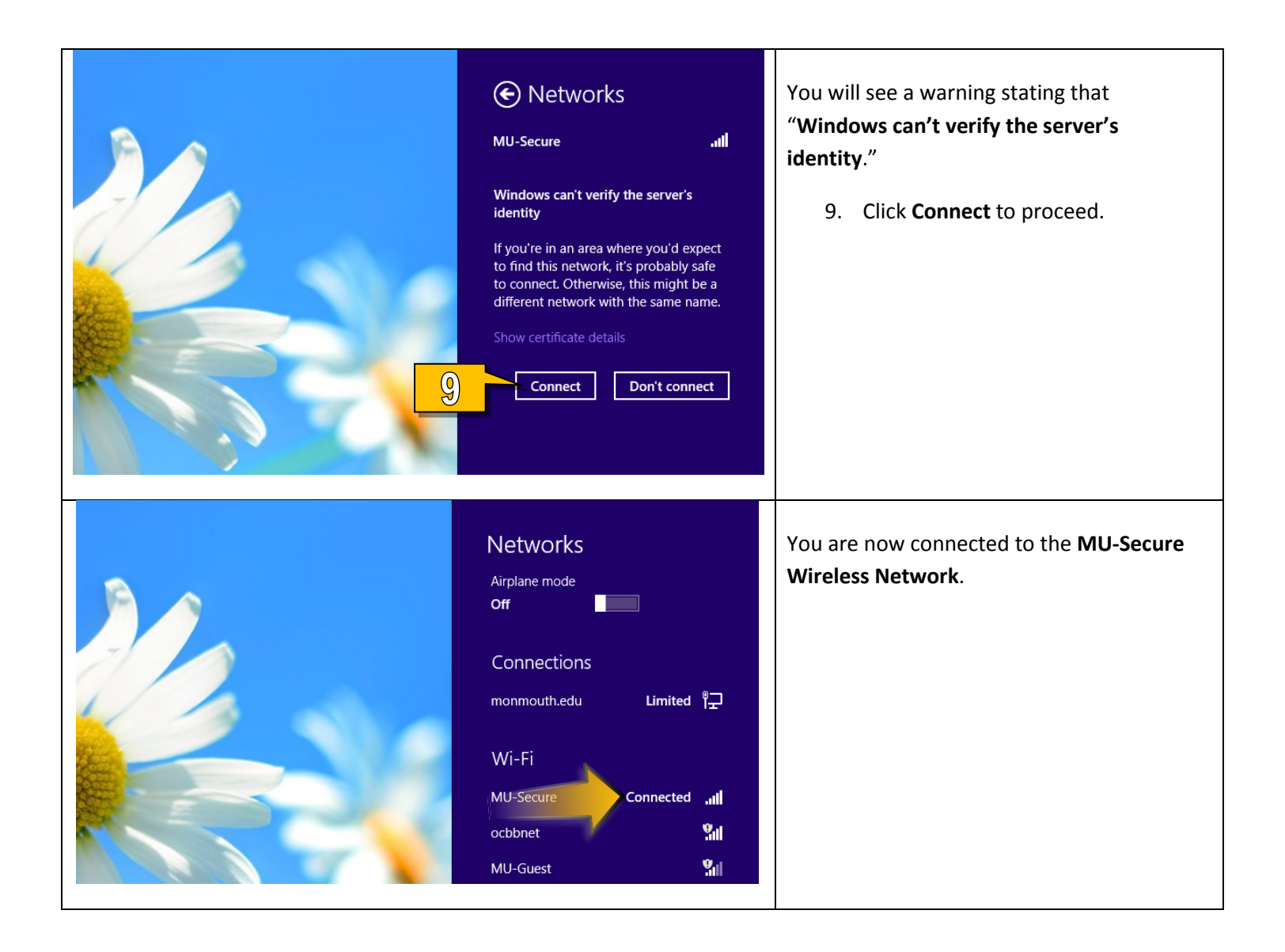